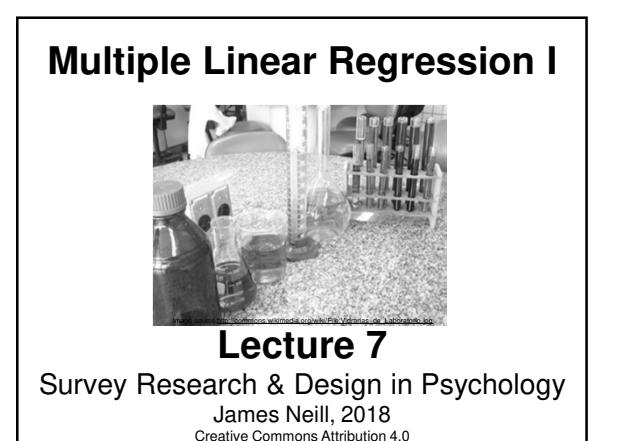

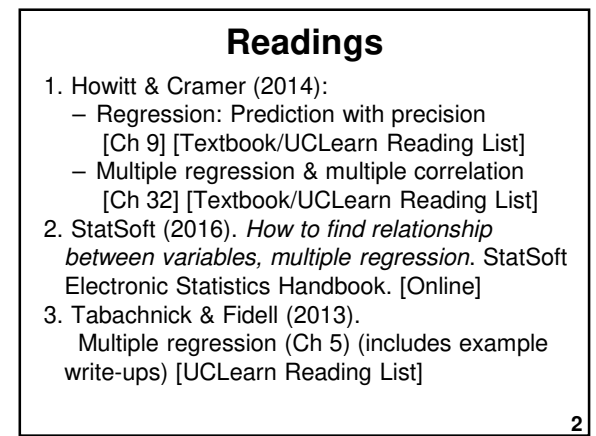

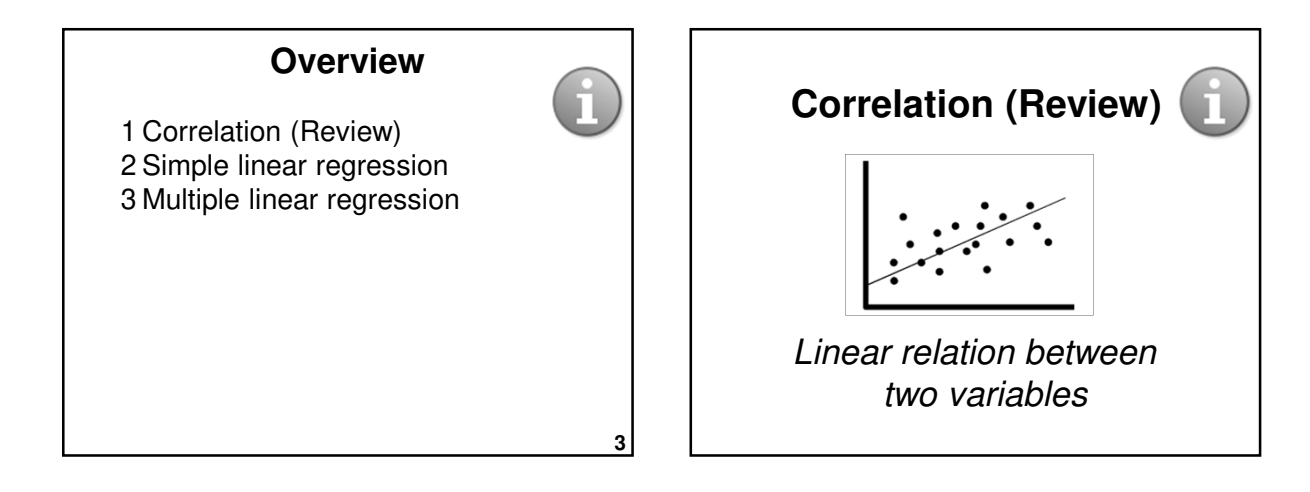

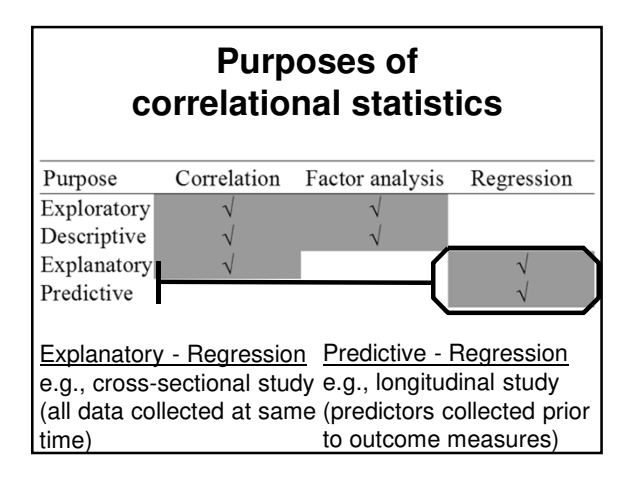

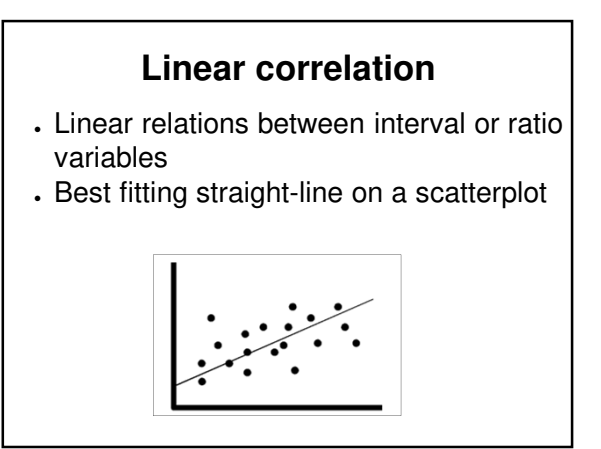

## **Correlation - Key points**

- Covariance = sum of cross-products (unstandardised)
- Correlation = sum of cross-products (standardised), ranging from -1 to 1 (sign indicates direction, value indicates size)
- Coefficient of determination  $(r^2)$ indicates % of shared variance
- Correlation does not necessarily equal causality

**7**

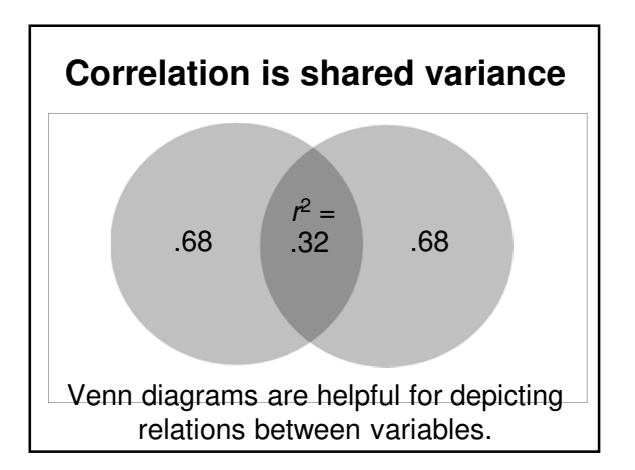

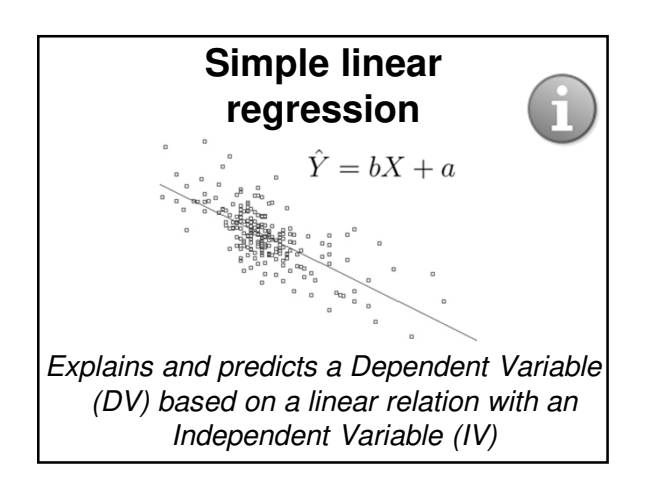

## **Linear regression**

- Extension of correlation
- Best-fitting straight line for a scatterplot between two variables: · **predictor (X)** – or independent variable (IV)
- · **outcome (Y)** or dependent variable (DV) or criterion variable
- IV is used to explain a DV
- Helps to understand relationships and possible causal effects of one variable on another.

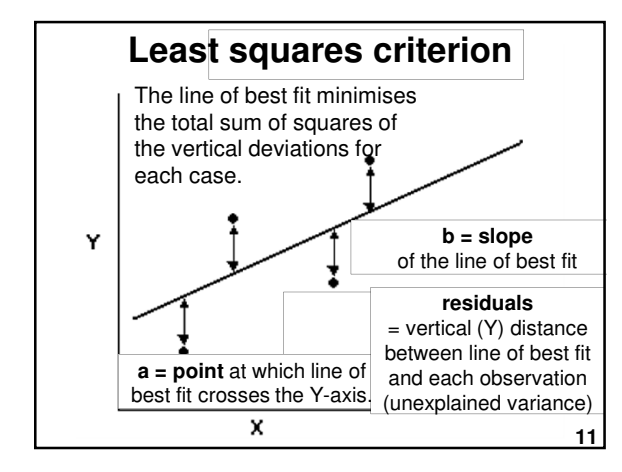

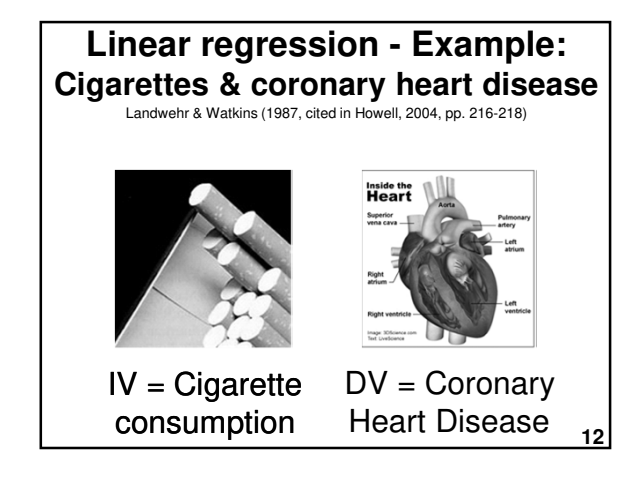

#### **(Howell, 2004) Linear regression - Example: Cigarettes & coronary heart disease**

#### **Research question:**

How fast does CHD mortality rise with a one unit increase in smoking?

- $\cdot$  **IV** = Av. # of cigs per adult per day
- **DV** = CHD mortality rate (deaths per 10,000 per year due to CHD)

**13**

• **Unit of analysis** = Country

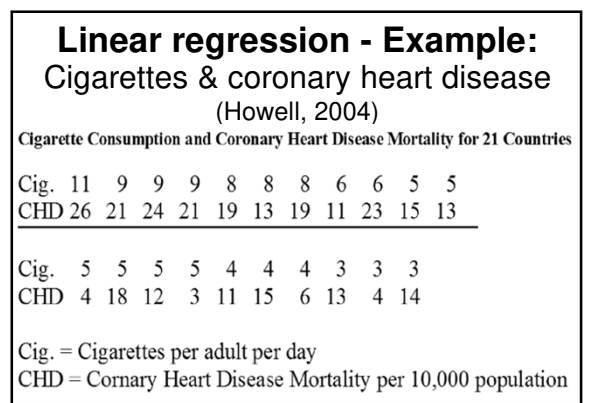

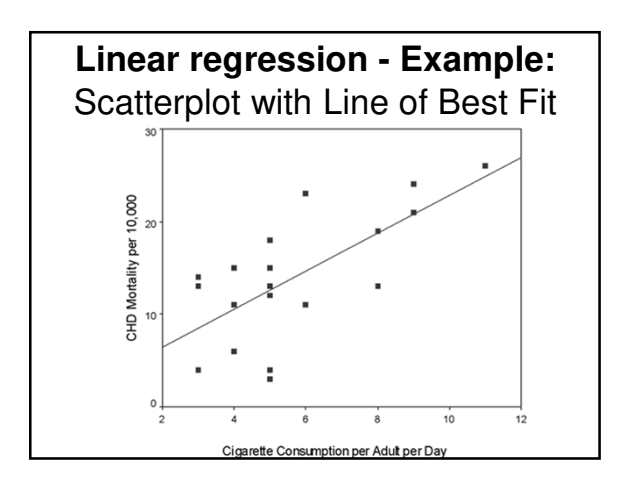

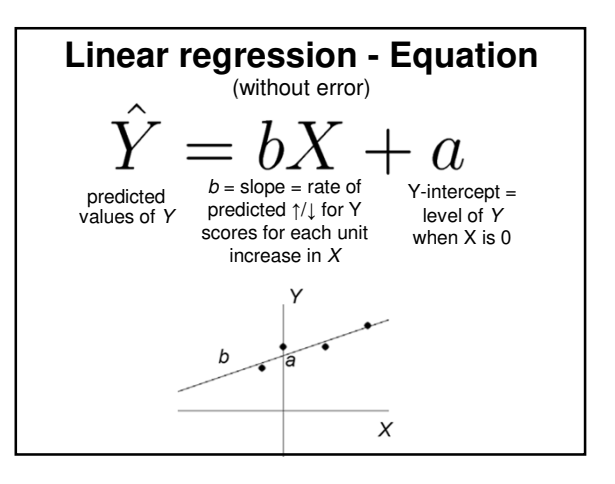

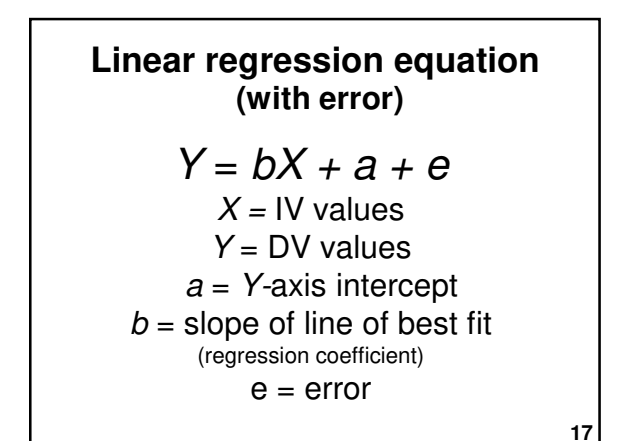

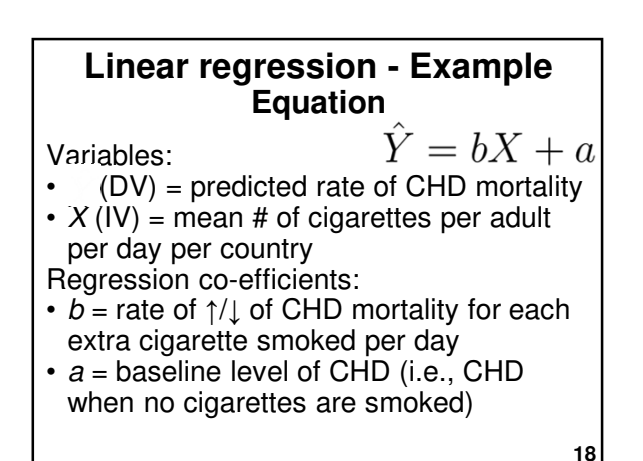

#### **Explained variance Linear regression - Example**

- $r = .71$
- $r^2 = .71^2 = .51$
- $p < .05$
- Approximately 50% in variability of incidence of CHD mortality is associated with variability in countries' smoking rates.

**19**

**23**

#### **Linear regression - Example:** Test for overall significance *r* = .71, *r*<sup>2</sup> = .51, *p* < .05 ANOVA<sup>b</sup> Sum of Mean  $df$  $\overline{F}$ Squares Square Sig.  $.00<sup>a</sup>$ Regression 454.482  $\mathbf{1}$ 454.48 19.59 Residual 440.757 19 23.198 895.238 20 Total a. Predictors: (Constant), Cigarette Consumption per Adult per Day b. Dependent Variable: CHD Mortality per 10,000

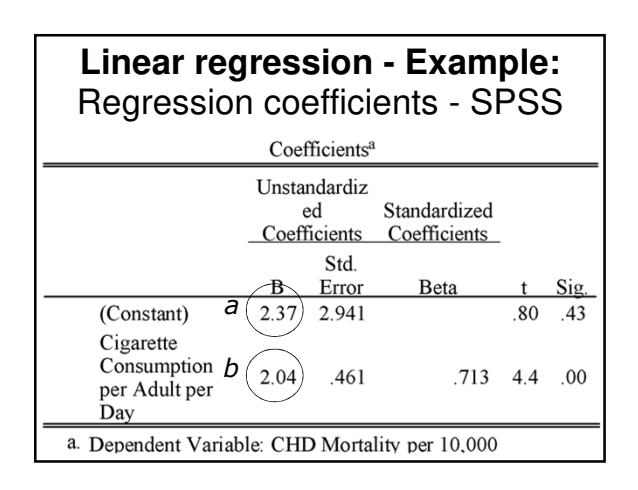

## Making a prediction **Linear regression - Example:**

. What if we want to predict CHD mortality when cigarette consumption is 6?

$$
\hat{Y} = bX + a = (2.04)X + (2.37)
$$

$$
\hat{Y} = 2.04 * 6 + 2.37 = (14.61)
$$

 $\cdot$  We predict that  $(14.61) / 10,000$  people in a country with an average cigarette consumption of 6 per person will die of CHD per annum.

## **Accuracy of prediction - Residual Linear regression - Example**

- Finnish smokers smoke 6 cigarettes per adult per day
- We predict 14.61 deaths / 10,000
- But Finland actually has 23 deaths / 10,000
- Therefore, the error ("residual") for this case is 23 - 14.61  $= (8.39)$

30 *Residual* r per 10,000 CHD Mortality *Prediction* $10$  $10$  $12$ Cigarette Consumption per Adult per Day **24**

Null hypotheses  $(H_0)$ :

•  $a$  (Y-intercept) = 0 Unless the DV is ratio (meaningful 0), we are not usually very interested in the a value (starting value of Y when X is 0).

**25**

• b (slope of line of best fit) = 0

**Linear regression - Example: Hypothesis testing**<br>Testing slope and intercept Coefficients<sup>a</sup> *a* is not significant -<br>baseline CHD may be Unstandardiz ed Standardized negligible Coefficients Coefficients  $b$  is significant  $(+ve)$  smoking is positively Std. associated with CHD B Error Beta Sig. 2.37 2.941 *a* (Constant) 80  $.43$ Cigarette *b* Consumption 2.04 .461  $.713 - 4.4$ .00 per Adult per Day a. Dependent Variable: CHD Mortality per 10,000

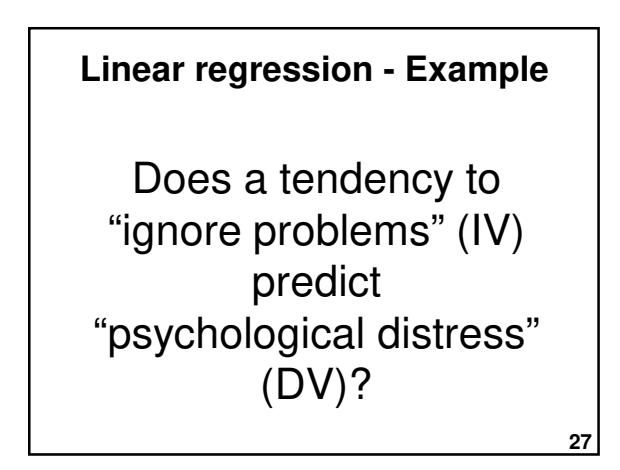

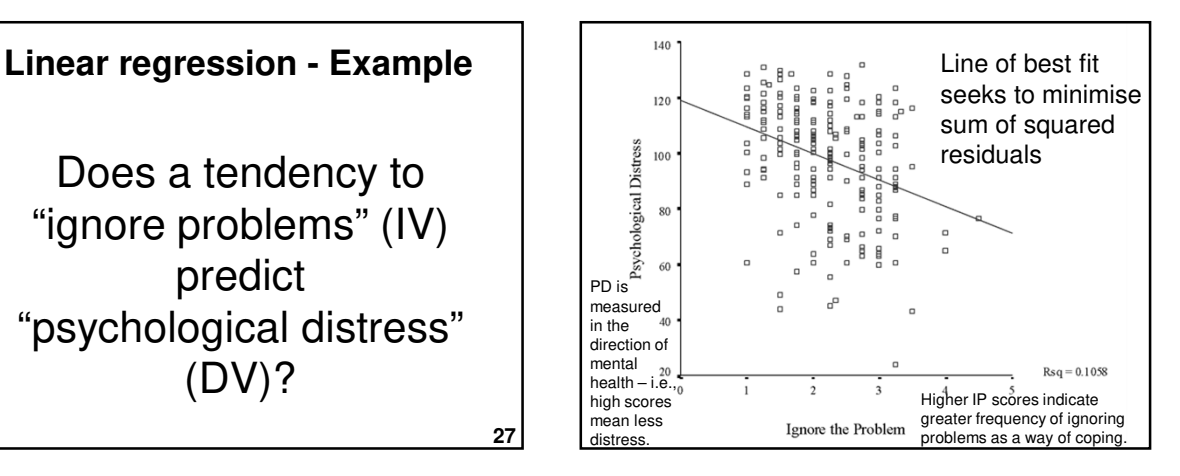

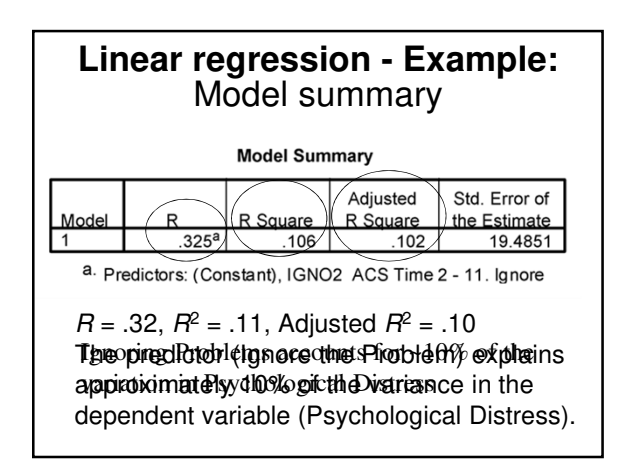

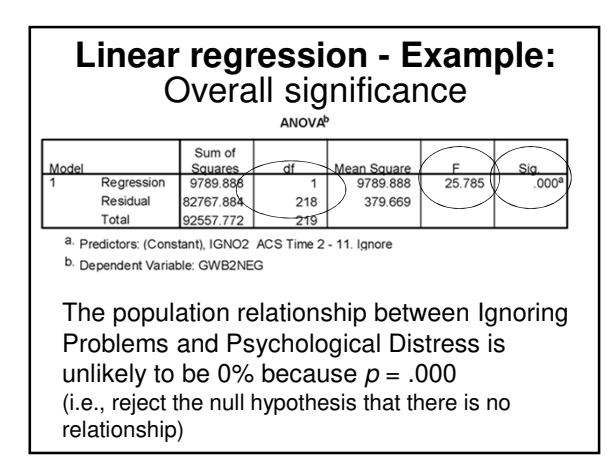

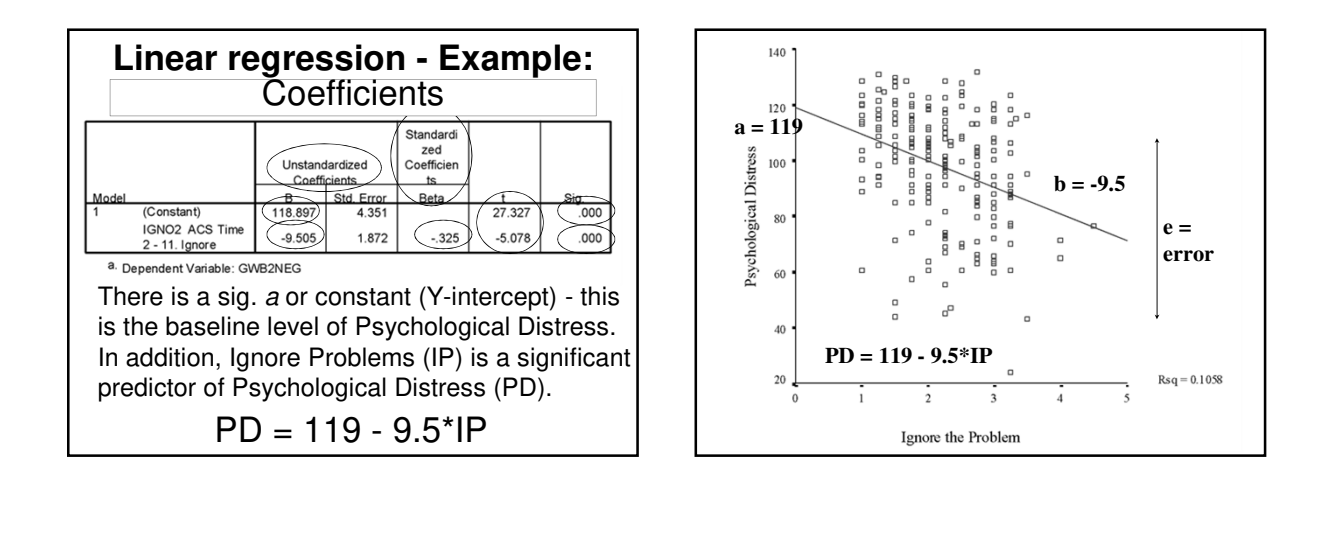

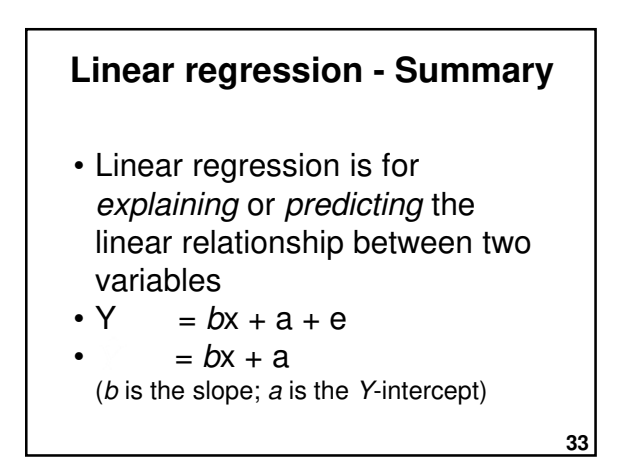

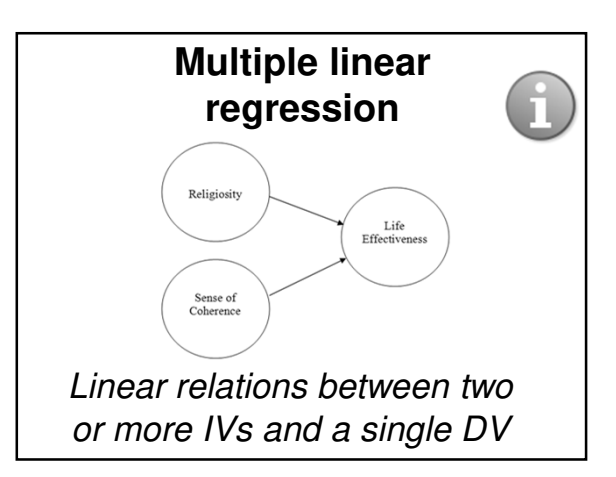

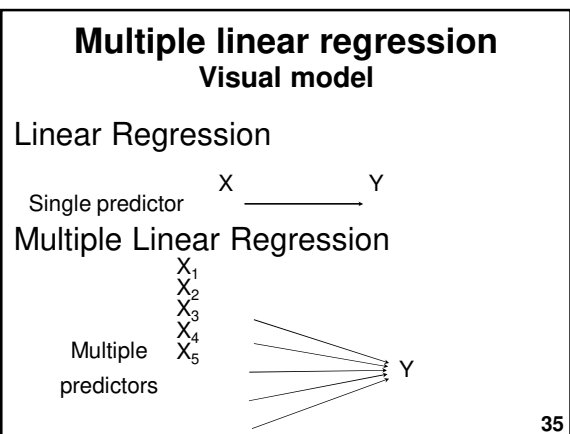

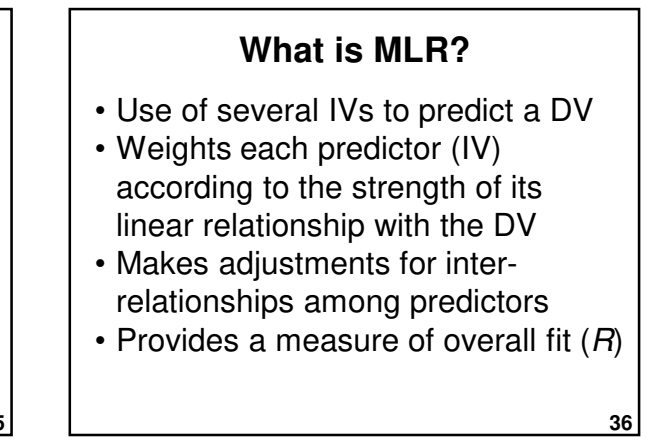

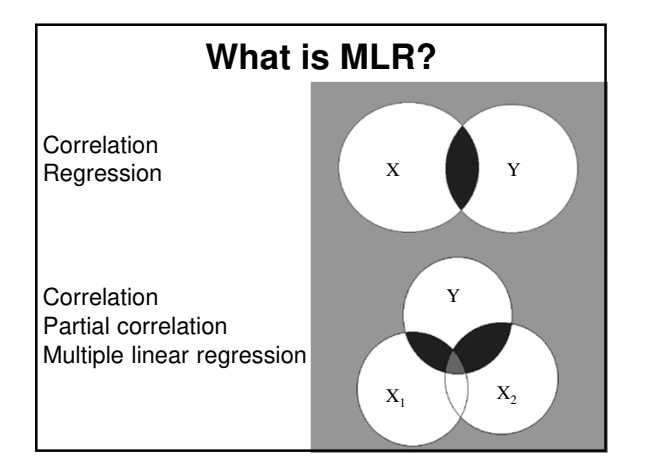

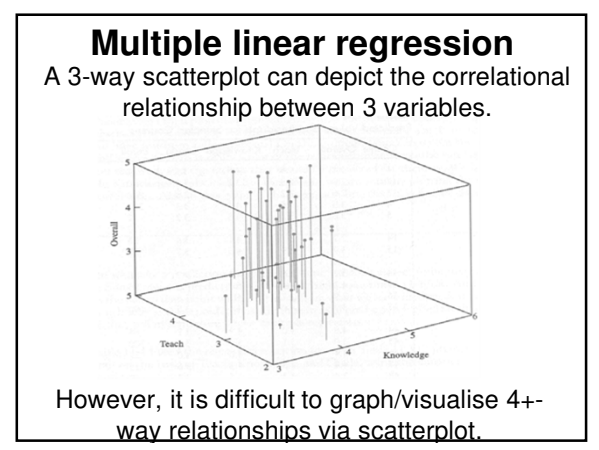

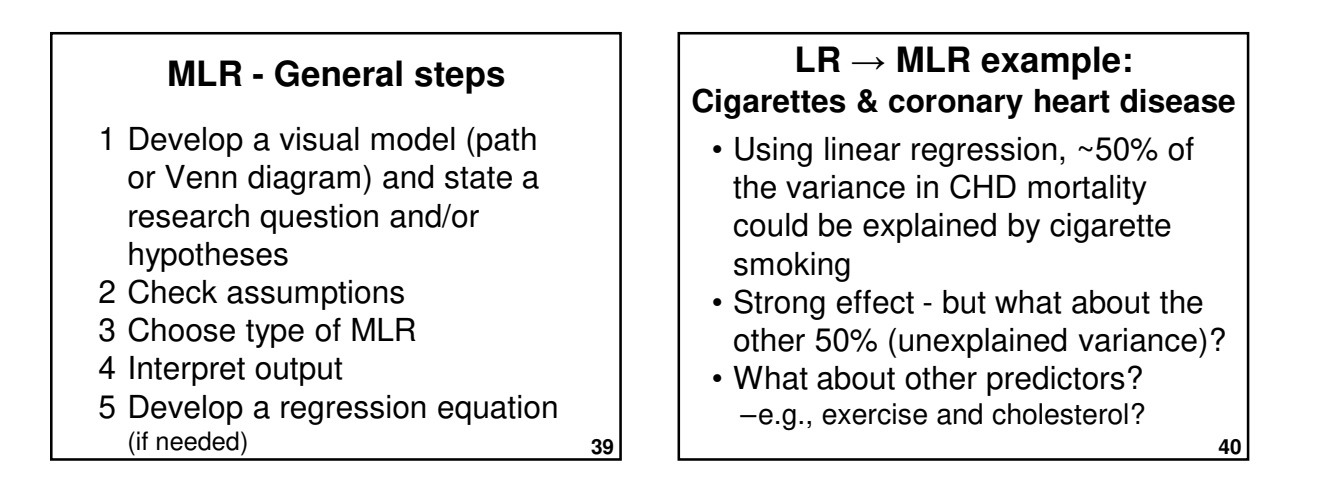

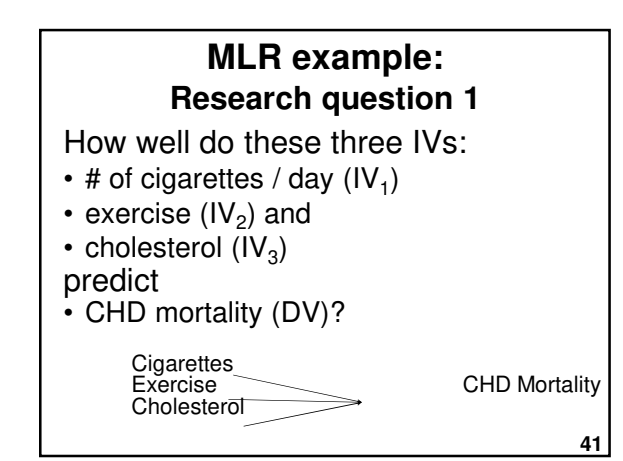

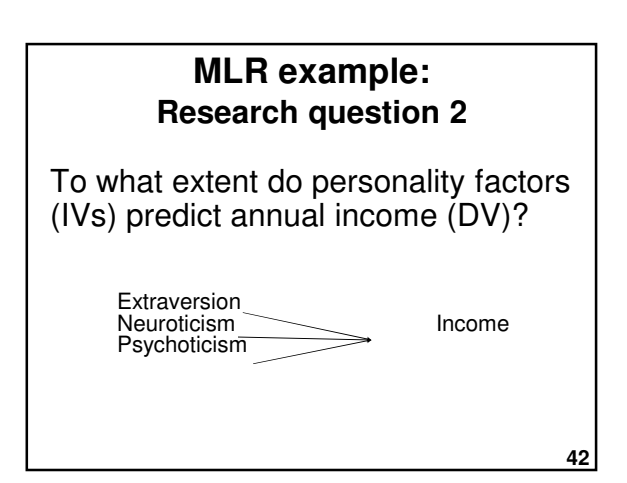

## **Research question 3 MLR example:**

Does the # of years of formal study of psychology (IV1) and the no. of years of experience as a psychologist (IV2) predict clinical psychologists' effectiveness in treating mental illness (DV)?

> Study Experience Effectiveness

**43**

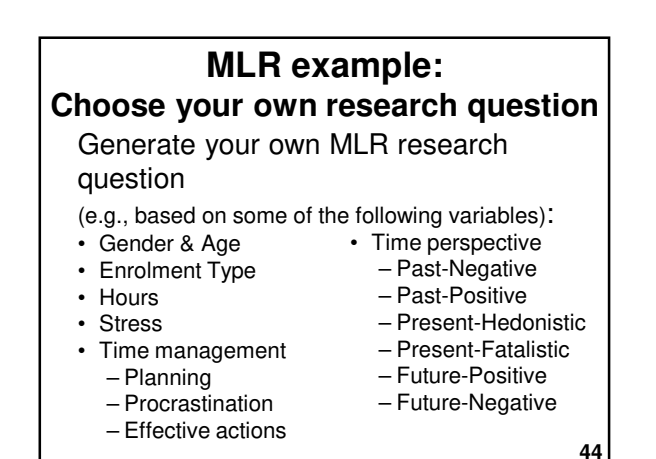

## **MLR - Assumptions**

- Level of measurement
- Sample size
- Normality (univariate, bivariate, and multivariate)
- Linearity: Linear relations between IVs & DVs
- Homoscedasticity
- Multicollinearity
	- IVs are not overly correlated with one another (e.g., not over .7)
- Residuals are normally distributed

#### **MLR - Level of measurement**

• **DV = Continuous** 

(Interval or Ratio)

• **IV = Continuous or Dichotomous** (if neither, may need to

recode

into a dichotomous variable or create dummy variables)

**46**

**48**

## **Dummy coding**

- Dummy coding converts a complex variable into a series of dichotomous variables (i.e., 0 or 1)
- i.e., several dummy variables are created to represent a variable with a higher level of measurement.

**47**

**45**

## **Dummy coding - Example**

• Religion

 $(1 =$  Christian;  $2 =$  Muslim;  $3 =$  Atheist) in this format, can't be an IV in regression (a linear correlation with a categorical variable doesn't make sense)

• However, it can be dummy coded into dichotomous variables:

$$
-\text{Christian } (0 = \text{no}; 1 = \text{yes})
$$
\n
$$
\text{Mualim } (0 = \text{no}; 1 = \text{yes})
$$

- **Muslim (0 = no; 1 = yes)**  $(0 = no; 1 = yes)$  (redundant)
- These variables can then be used as IVs.
- More information (Dummy variable (statistics), Wikiversity)

**52**

**54**

#### **Sample size - Rule of thumb**

- Enough data is needed to provide reliable estimates of the correlations.
- $N \ge 50$  cases  $+ N \ge 10$  to 20 cases x no. of IVs. otherwise the estimates of the regression line are probably unstable and are unlikely to replicate if the study is repeated.
- Green (1991) and Tabachnick & Fidell (2013) suggest:
	- $-50 + 8(k)$  for testing an overall regression model and
	- $-104 + k$  when testing individual predictors (where k is the number of IVs)
	- Based on detecting a medium effect size (β >= .20), with critical  $\alpha$  <= .05, with power of 80%.

#### **Sample size - Rule of thumb**

- Q: Does a researcher have enough data to conduct an MLR with 4 predictors and 200 cases?
- A: Yes; satisfies all rules of thumb:
- $N > 50$  cases + 4 x 20 = 130 cases
- $N > 50 + 8 \times 4 = 82$  cases
- $N > 104 + 4 = 108$  cases

# **Dealing with outliers**

Extreme cases should be deleted or modified if they are overly influential.

- Univariate outliers detect via initial data screening (e.g., min. and max.)
- Bivariate outliers detect via scatterplots

Mahalanobis' distance

• Multivariate outliers unusual combination of predictors – detect via

**51**

**49**

#### **Multivariate outliers**

- A case may be within normal range for each variable individually, but be a multivariate outlier because of an unusual combination of responses which unduly influences multivariate test results.
- e.g., a person who: – Is 18 years old – Has 3 children

– Has a post-graduate degree

#### **Multivariate outliers**

• Identify & check for unusual cases using Mahalanobis' distance or Cook's D

#### • Mahalanobis' distance (MD)  $-$  Distributed as  $\chi^2$  with *df* equal to the number of predictors (with critical  $\alpha = .001$ ) – Cases with a MD greater than the critical value could be influential multivariate outliers. **Multivariate outliers**

- Cook's D
	- Cases with CD values > 1 could be influential multivariate outliers.
- Use either MD or CD
- Examine cases with extreme MD or CD scores - if in doubt, remove & re-run.

## **Homoscedasticity & normality**

#### **Homoscedasticity**

- Variance around the regression line should be the same throughout the distribution
- Even spread in residual plots

#### **Normality**

• If variables are non-normal, this will create heteroscedasticity

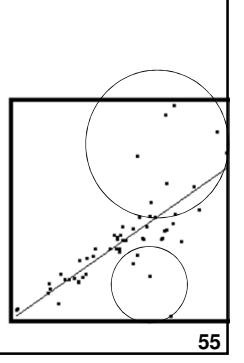

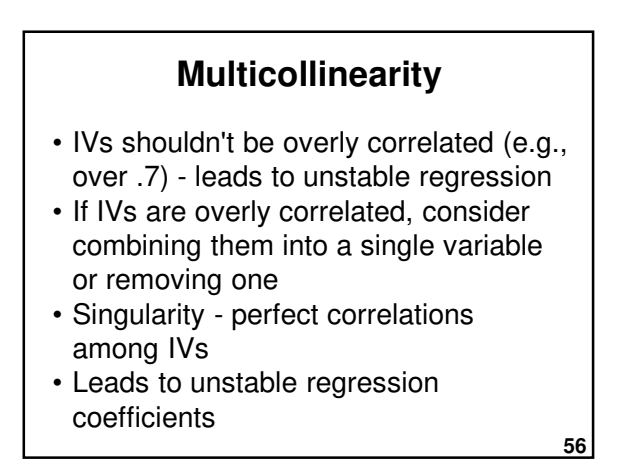

## **Multicollinearity**

Detect via:

- **Correlation matrix** are there large correlations among IVs?
- **Tolerance statistics** if < .3 then exclude that variable.
- **Variance Inflation Factor (VIF)**  $if > 3$ , then exclude that variable.
- . VIF is the reciprocal of Tolerance (so use TOL or VIF – not both)

## **Causality**

- Like correlation, regression does not tell us about the causal relationship between variables.
- In many analyses, the IVs and DVs could be swapped around – therefore, it is important to:
	- –Adopt a theoretical position

–Acknowledge alternative explanations

#### **Multiple correlation coefficient**

- "Big R" (capitalised)
- $\cdot$  Equivalent of  $r$ , but takes into account that there are multiple predictors (IVs)
- Always positive, between 0 and 1
- Interpretation is similar to that for r (correlation coefficient)

**59**

**57**

## **Coefficient of determination**

- "Big R squared"
- Squared multiple correlation coefficient
- Always report  $R^2$
- Indicates the % of variance in DV explained by combined effects of the IVs
- Analogous to  $r^2$

## **CoD - Rule of thumb**

 $0.00 =$  no linear relationship  $0.10 = \text{small } (R \sim .3)$  $0.25$  = moderate  $(R \sim .5)$  $0.50 =$  strong  $(R \sim .7)$ 1.00 = perfect linear relationship  $R^2 > .30$ is "good" in social sciences

## **Adjusted R<sup>2</sup>**

- $R^2$  = explained variance in a sample.
- Adjusted  $R^2$  = explained variance in a population.
- Report both  $R^2$  and adjusted  $R^2$ .
- Take more note of adjusted  $R^2$ , particularly for small N and where results are to be generalised.

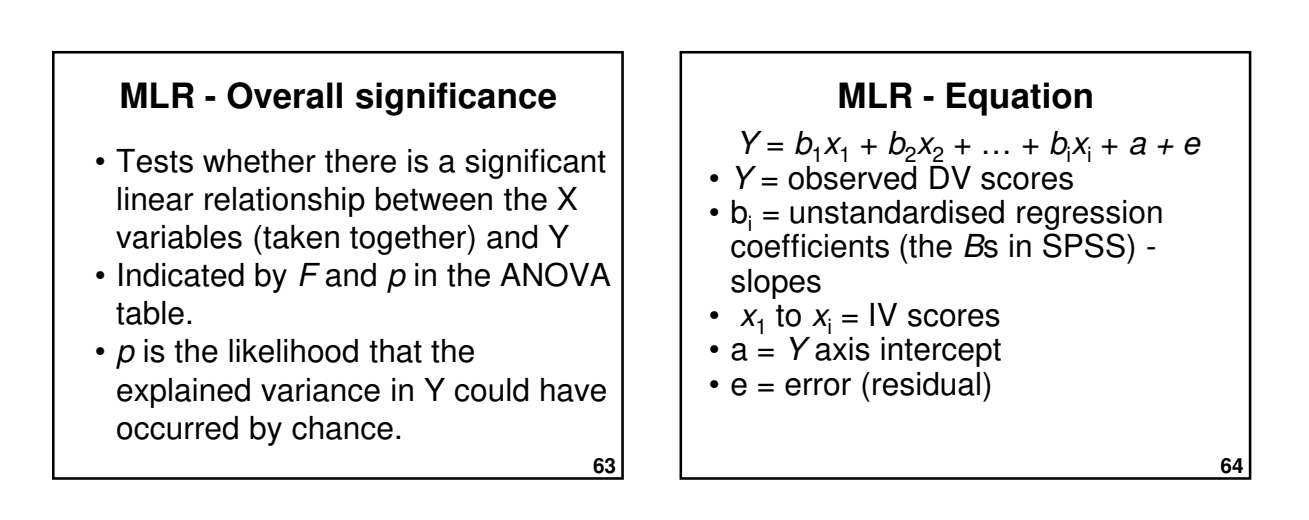

**61**

## **MLR - Coefficients**

- Y-intercept (a)
- $\cdot$  Slopes  $(b)$ :
- –Unstandardised • Slopes are the weighted loading of each IV on the DV, adjusted for the other IVs in the model.

**65**

## **Unstandardised regression coefficients**

- $\cdot$  B = unstandardised regression coefficient
- Used for regression equations
- Used for predicting Y scores
- But can't be compared with other Bs unless all IVs are measured on the same scale

#### **Standardised regression coefficients**

- Beta  $(β) = standardised regression$ coefficient
- Useful for comparing the relative strength of predictors
- $β = r$  in LR but this is only true in MLR when the IVs are uncorrelated.

**67**

**69**

**MLR - IV significance**

Indicates the likelihood of a linear relationship between each IV  $(X_i)$ and Y occurring by chance. Hypotheses:

 $H_0$ : β<sub>i</sub> = 0 (No linear relationship)  $H_1$ : β<sub>i</sub> ≠ 0 (Linear relationship between  $X_i$  and Y)

## • Which IVs are the most important? • To answer this, compare the standardised regression coefficients (βs) **Relative importance of IVs**

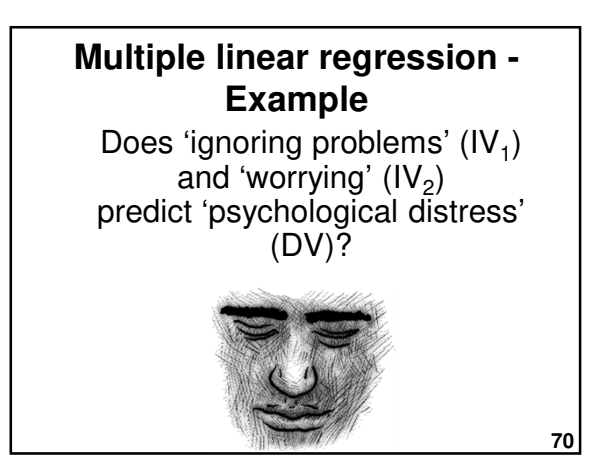

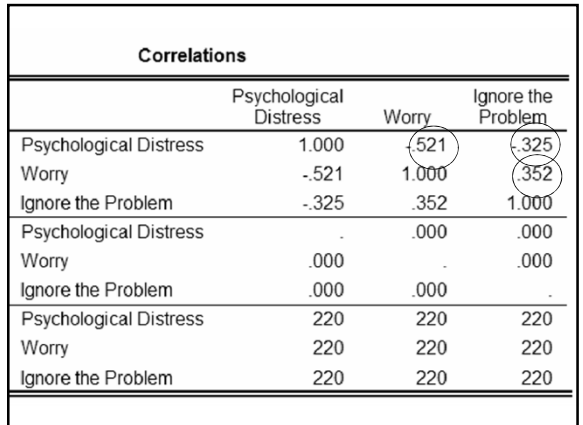

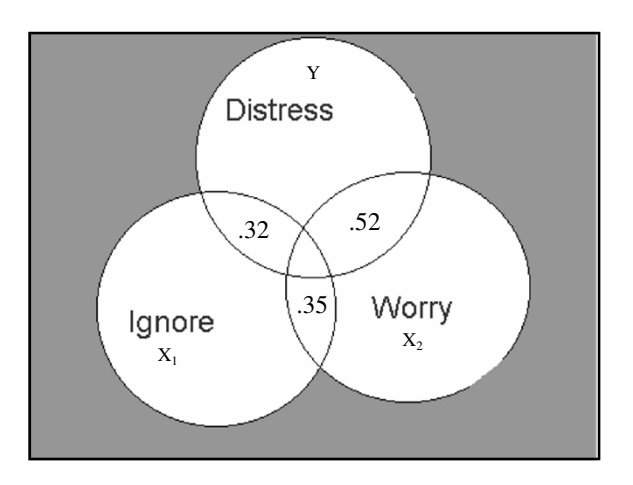

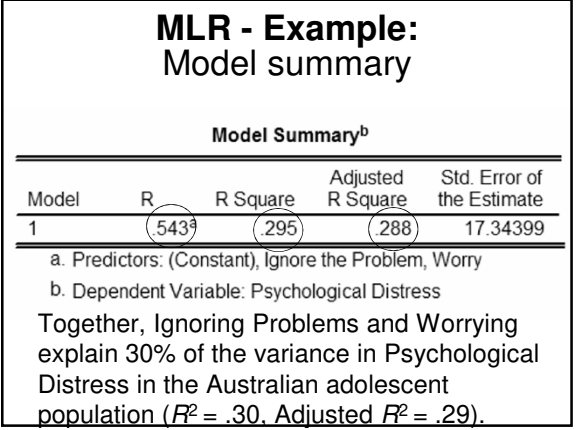

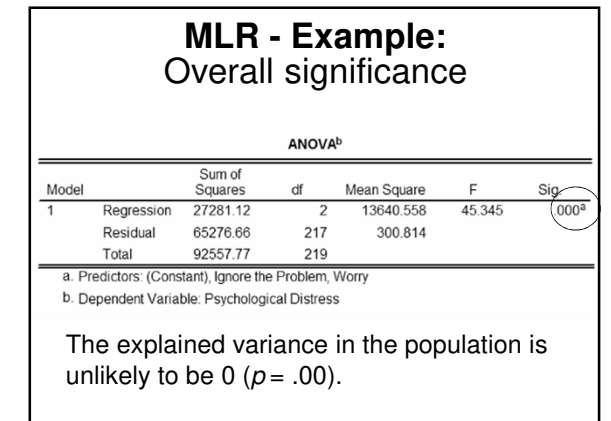

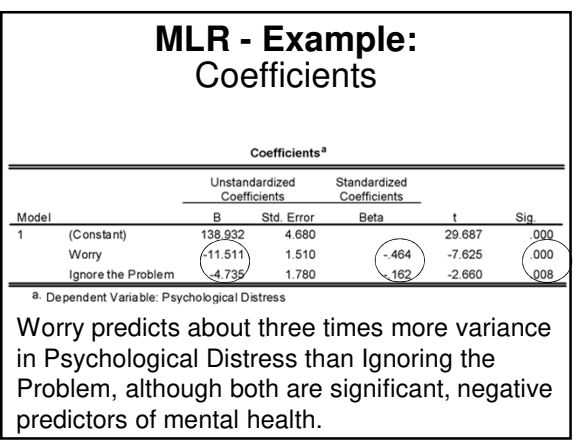

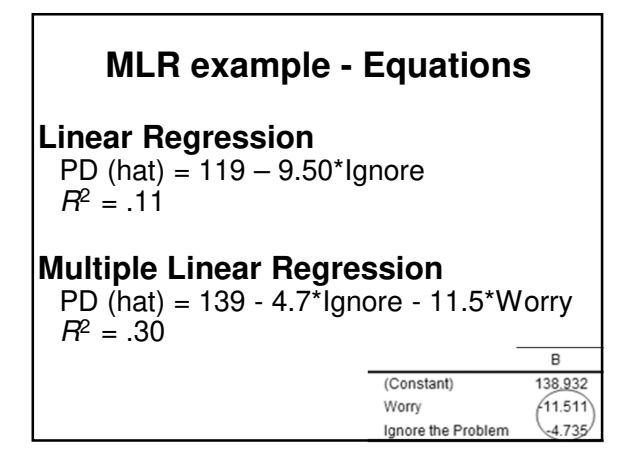

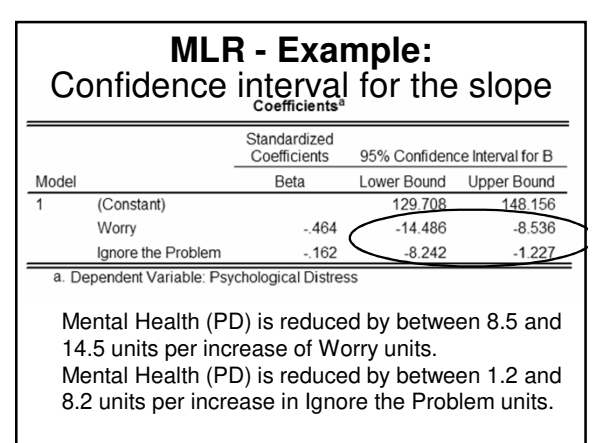

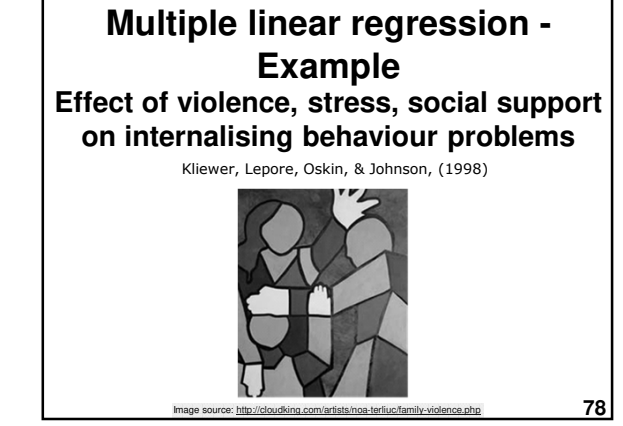

## **MLR example - Violence study - Design**

- Participants were children:
	- 8 12 years
	- Living in high-violence areas, USA
- **Hypotheses**:

 $\rightarrow \uparrow$  internalising

- behaviour
- Violence  $\rightarrow \uparrow$  internalising
- behaviour
- Social support → ↓ internalising behaviour

**79**

## **MLR example - Violence study - Variables**

- **Predictors** 
	- –Witnessing violence
	- –Life stress
	- –Social support
- **Outcome**
	- –Internalising behaviour (e.g., depression, anxiety, withdrawal symptoms) – measured using the Child Behavior Checklist (CBCL)

Pearson Correlation **Correlations** Internalizi Amount  $\mathbf g$ amongst Current Social the IVs violenced symptoms witnessed stress support on CBCL Correlations Amount violenced between the witnessed IVs and the .050 Current stress  $DV$ Social support 080  $-080$ Internalizing symptoms  $\zeta_{.200*}$  $.270*$  $-.170$ on CBCL \* Correlation is significant at the 0.05 level (2-tailed). \*\* Correlation is significant at the 0.01 level (2-tailed).

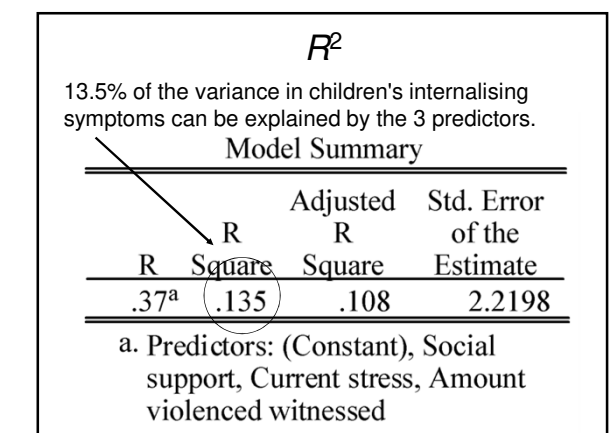

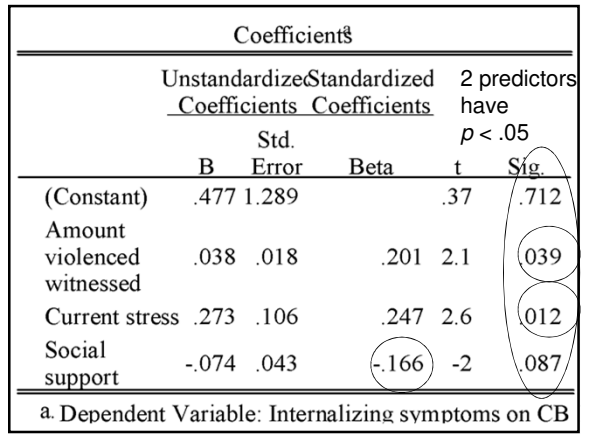

## **MLR example - Violence study - Equation**

 $\hat{Y} = b_1 X_1 + b_2 X_2 + b_3 X_3 + b_0$  $= 0.038Wit + 0.273\,Stress - 0.074\,SocSupp + 0.477$ 

- A separate coefficient or slope for each variable
- An intercept (here called  $b_0$ )

#### **MLR example - Violence study - Equation**

 $\hat{Y} = b_1 X_1 + b_2 X_2 + b_3 X_3 + b_0$ 

 $= 0.038Wit + 0.273\,Stress - 0.074\,SocSupp + 0.477$ 

- Slopes for Witness and Stress are +ve; slope for Social Support is -ve.
- Ignoring Stress and Social Support, a one unit increase in Witness would produce .038 unit increase in Internalising symptoms.

**85**

## **MLR example - Violence study - Prediction**

 $Q:$  If Witness = 20, Stress = 5, and SocSupp = 35, what we would predict internalising symptoms to be? A: .012

 $\hat{Y} = .038*Wit + .273*Stress - .074*SocSupp + 0.477$  $= .038(20) + .273(5) - .074(35) + 0.477$  $=.012$ 

The role of human, social, built, and natural capital in explaining life satisfaction at the country level: Towards a National Well-Being Index (NWI) Vemuri & Costanza (2006) **MLR - Example:**

#### • IVs: **MLR example - Life satisfaction - Design**

- –Human & Built Capital (Human Development Index)
- –Natural Capital (Ecosystem services per km<sup>2</sup> ) –Social Capital
- (Press Freedom) • DV = Life satisfaction
- **88** • Units of analysis: Countries  $(N = 57;$  mostly developed countries, e.g., in Europe and America)

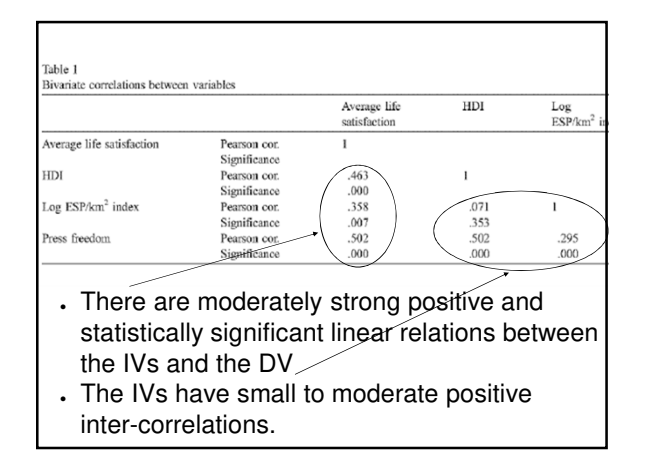

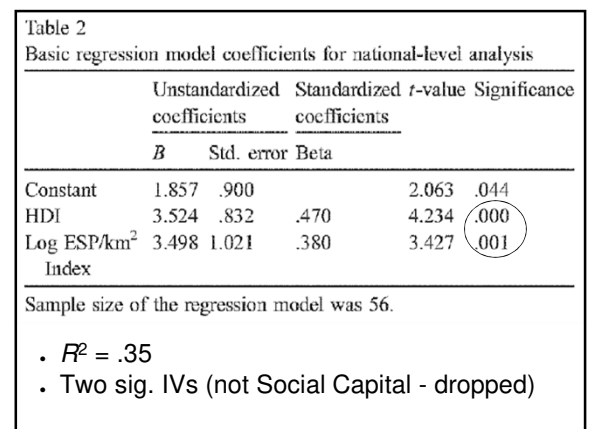

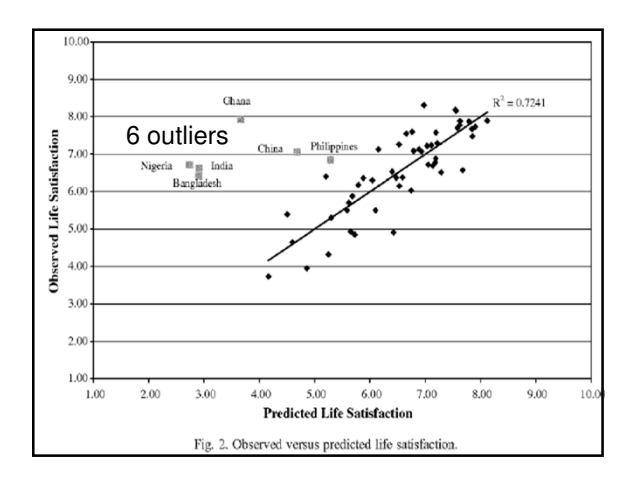

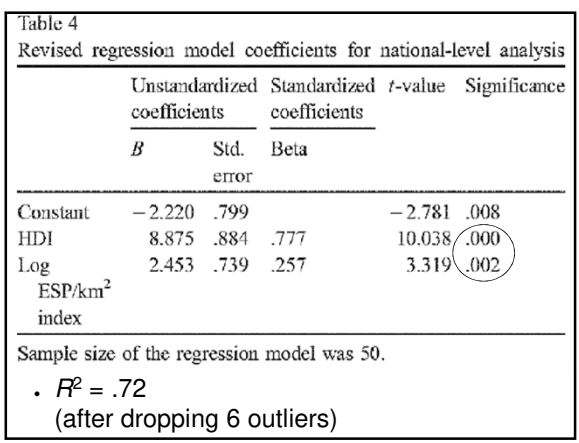

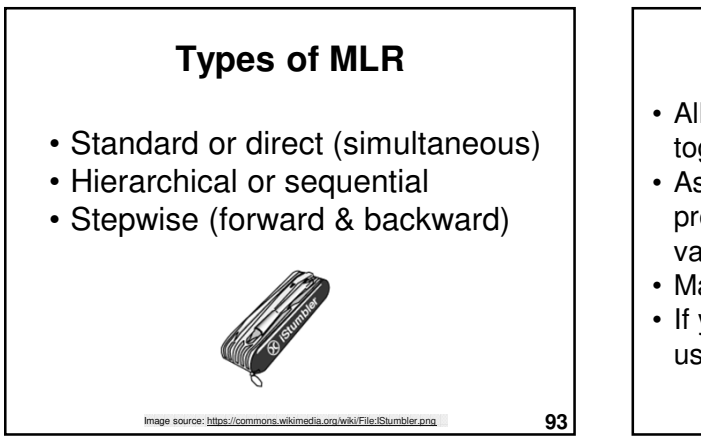

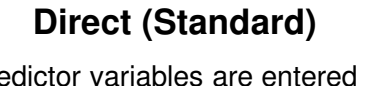

- All predictor variables are entered together, at the same time.
- Assesses relationship between all predictor variables and the outcome  $(Y)$ variable simultaneously.
- Manual technique & commonly used.
- If you're not sure what type of MLR to use, start with this approach.

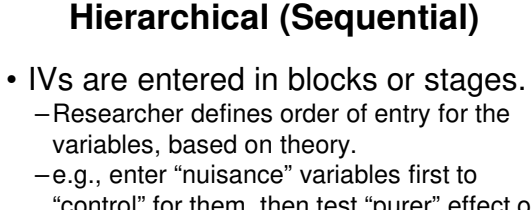

- "control" for them, then test "purer" effect of next block of important variables.
- $R^2$  change change in variance of Y explained at each stage of the regression. –  $F$  test of  $R^2$  change.

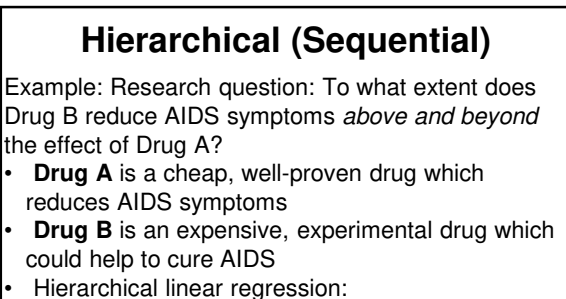

- **Step 1: Drug A (IV1)**
- **Step 2: Drug B (IV2)**
- $-$  DV = AIDS symptoms
- **96** Examine change in R<sup>2</sup> between Step 1 & Step 2

**100**

## **Forward selection**

- Computer-driven controversial.
- Starts with 0 predictors, then the strongest predictor is entered into the model, then the next strongest etc. if they reach a criteria (e.g., p  $(0.05)$

#### **Backward elimination**

- Computer-driven controversial.
- All predictor variables are entered, then the weakest predictors are removed, one by one, if they meet a criteria (e.g., p  $> .05$

#### **Stepwise**

- Computer-driven controversial.
- Combines forward & backward.
- At each step, variables may be entered or removed if they meet certain criteria.
- **Useful for developing the best prediction equation** from a large number of variables.
- Redundant predictors are removed.

**99**

**97**

#### **Types of MLR - Summary**

- Standard: To assess impact of all IVs simultaneously
- Hierarchical: To test IVs in a specific order (based on hypotheses derived from theory)
- Stepwise: If the goal is accurate statistical prediction from a large # of variables - computer driven

**101 Summary**

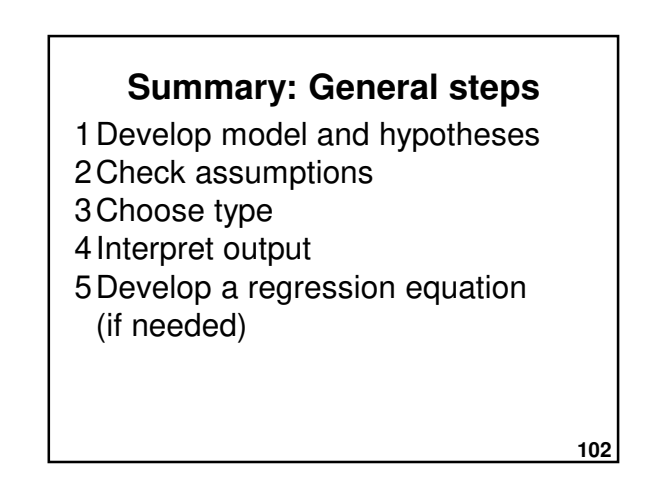

**106**

**108**

#### **Summary: Linear regression**

- 1Best-fitting straight line for a scatterplot of two variables
- $2Y = bX + a + e$ 1 Predictor (X; IV) 2 Outcome (Y; DV)
- 3Least squares criterion
- 4Residuals are the vertical distance between actual and predicted values

#### **Summary: Assumptions**

- 1. Level of measurement
- 2. Sample size
- 3. Normality
- 4. Linearity
- 5. Homoscedasticity
- 6. Collinearity
- 7. Multivariate outliers
- 8. Residuals should be normally distributed

**105** 1Level of measurement 1 DV = Interval or ratio 2 IV = Interval or ratio or dichotomous 2Dummy coding 1 Convert complex variables into series of dichotomous IVs **Summary: LoM & dummy coding**

#### **Summary: MLR output**

1 Overall fit 1.  $R$ ,  $R^2$ , Adjusted  $R^2$ 2. F, p 2 Coefficients 1.Relation between each IV and the DV, adjusted for the other IVs 2.B,  $\beta$ , t, p, and  $r_{p}$ 3 Regression equation (if useful)  $Y = b_1x_1 + b_2x_2 + \ldots + b_ix_i + a + e$ 

**107** 1. Standard 2. Hierarchical 3. Stepwise / Forward / Backward **Summary: MLR types Practice quiz**

#### **MLR type of analysis Practice quiz question:**

Multiple linear regression is a type of statistical analysis. a) univariate

- b) bivariate
- c) multivariate

#### **MLR LoM Practice quiz question:**

The following types of data can be used in MLR (choose all that apply): a) Interval or higher DV b) Interval or higher IVs c) Dichotomous Ivs d) All of the above e) None of the above

In MLR, the square of the multiple correlation coefficient,  $R^2$ , is called the: a) Coefficient of determination b) Variance c) Covariance d) Cross-product e) Big R  $R<sup>2</sup>$ **Practice quiz question:**

#### **MLR equation Practice quiz question:**

A linear regression analysis produces the equation  $Y = 0.4X + 3$ . This indicates that: a) When  $Y = 0.4$ ,  $X = 3$ b) When  $Y = 0$ ,  $X = 3$ 

- c) When  $X = 3, Y = 0.4$
- d) When  $X = 0$ ,  $Y = 3$
- e) None of the above

**112**

**110**

#### **MLR residuals Practice quiz question:**

In MLR, a residual is the difference between the predicted Y and actual Y values.

- a) True
- b) False

**114** Howell, D. C. (2004). Chapter 9: Regression. In D. C. Howell.. Fundamental statistics for the behavioral sciences (5th ed.) (pp. 203- 235). Belmont, CA: Wadsworth. Howitt, D. & Cramer, D. (2011). Introduction to statistics in psychology (5th ed.). Harlow, UK: Pearson. Kliewer, W., Lepore, S.J., Oskin, D., & Johnson, P.D. (1998). The role of social and cognitive processes in children's adjustment to community violence. Journal of Consulting and Clinical Psychology, 66, 199-209. Landwehr, J.M. & Watkins, A.E. (1987) Exploring data: Teacher's edition. Palo Alto, CA: Dale Seymour Publications. Tabachnick, B. G., & Fidell, L. S. (2013) (6th ed. - International ed.). Multiple regression (Ch 5) [includes example write-ups]. In Using multivariate statistics (pp. 117-170). Boston, MA: Allyn and Bacon. Vemuri, A. W., & Constanza, R. (2006). The role of human, social, built, and natural capital in explaining life satisfaction at the country level: Toward a National Well-Being Index (NWI). Ecological Economics, 58(1), 119-133.

**References**

**113**

**109**

## **Next lecture**

#### **Multiple linear regression II**

- Review of MLR I
- Semi-partial correlations
- Residual analysis
- Interactions
- Analysis of change